# **Seite 65 Integralberechnung mit dem GTR**

# **Detaillierte Lösung für SHARP EL-9900G**

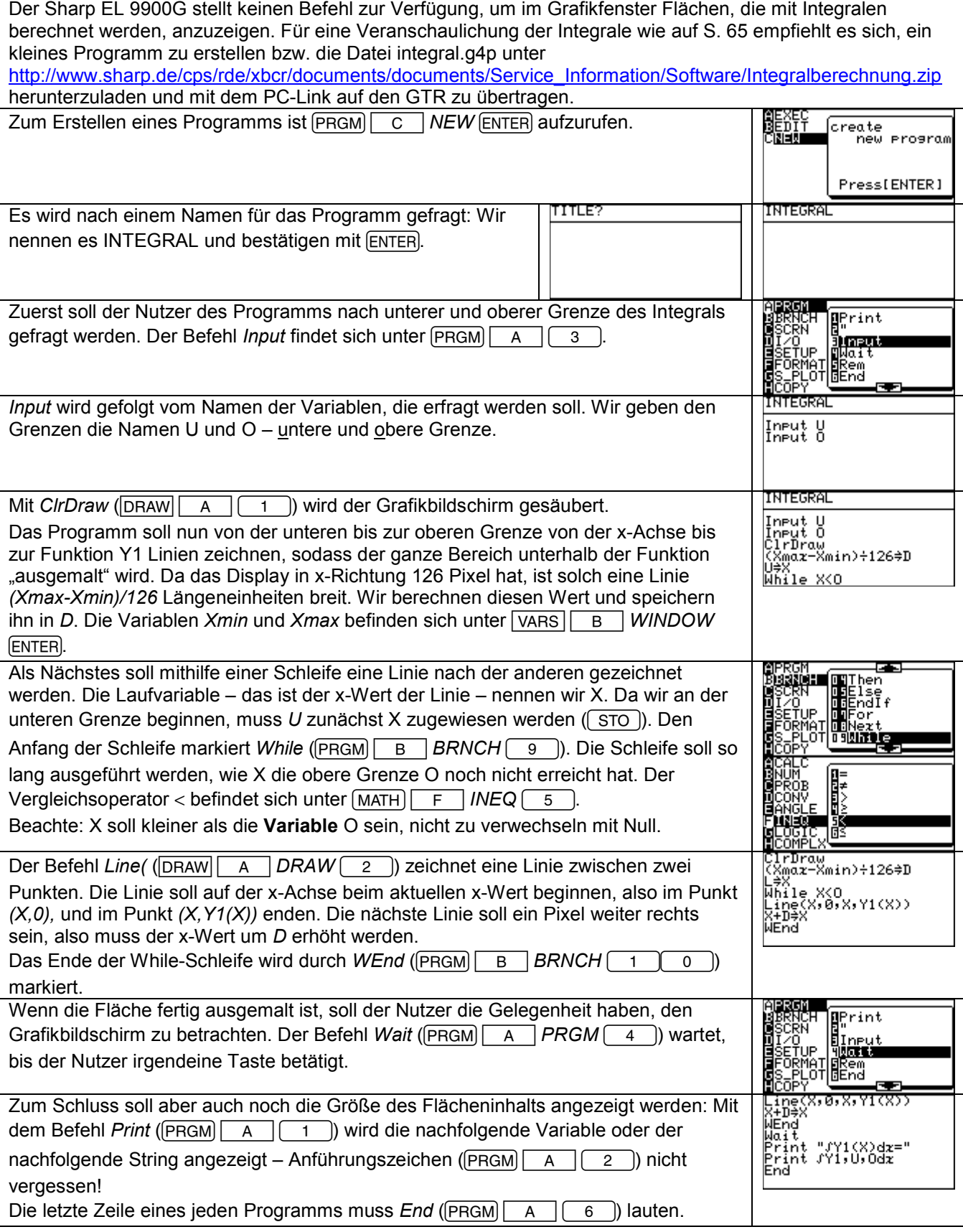

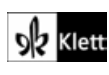

### **Anwendung des Programms INTEGRAL – Berechnung im Grafik-Modus**

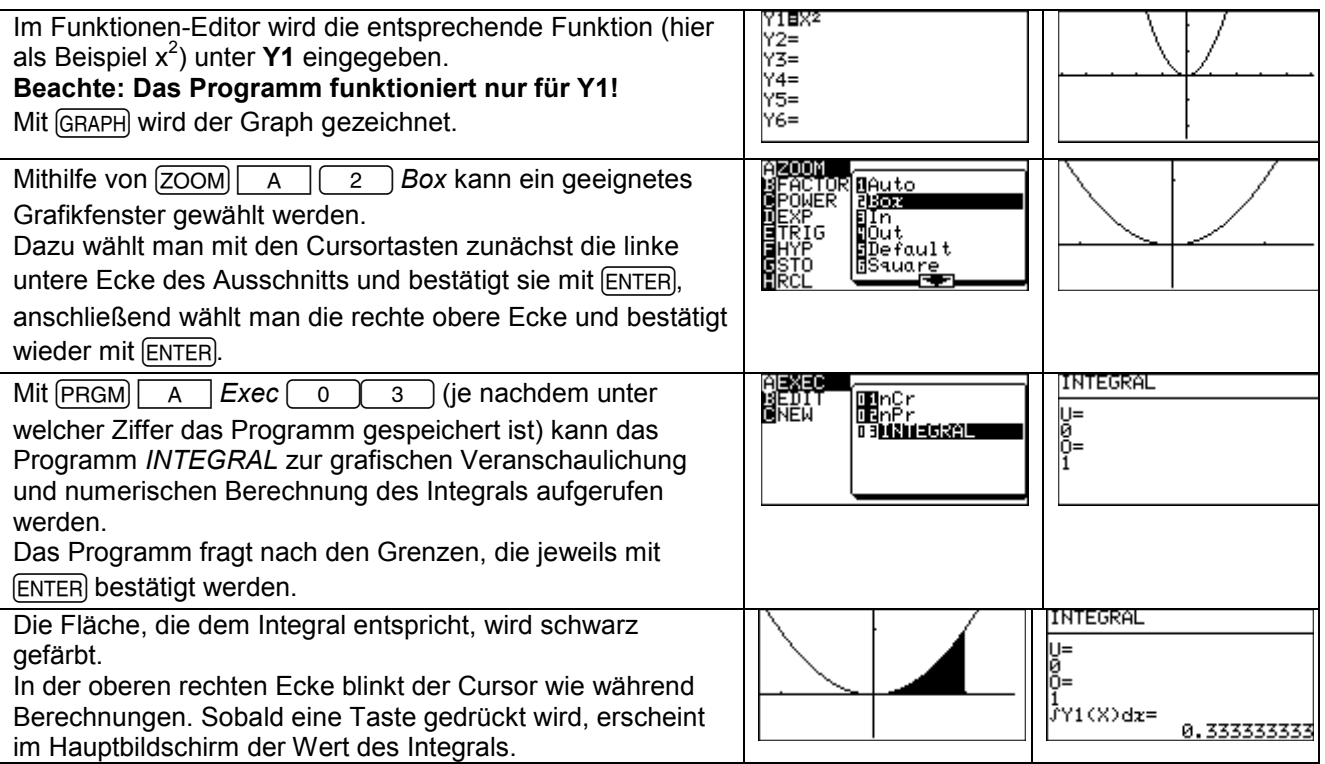

#### **Berechnung im Rechen-Modus**

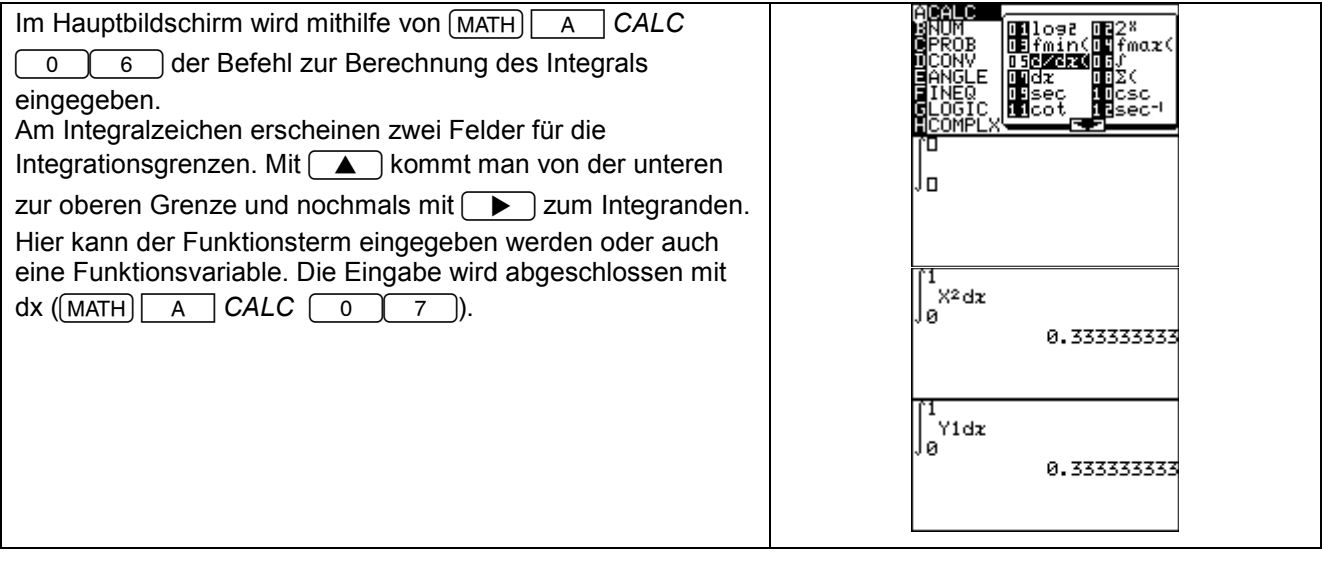

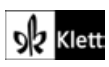

## **Seite 65 Beispiel 3**

## **Detaillierte Lösung für SHARP EL-9900G**

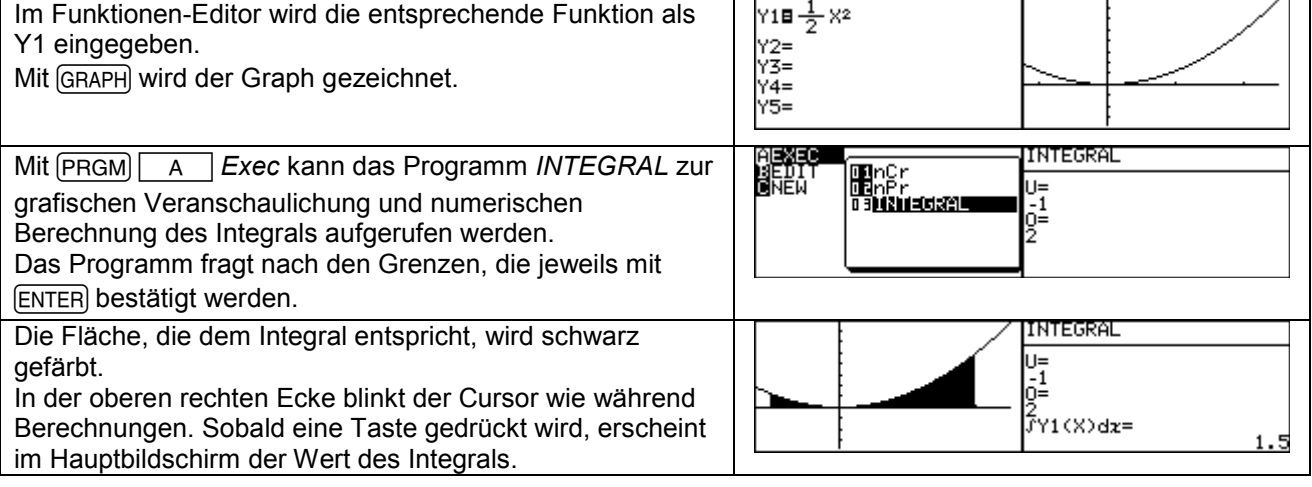

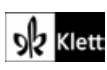